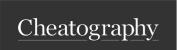

## Angular CLI Cheat Sheet

by Greg Finzer (GregFinzer) via cheatography.com/15280/cs/40489/

| Installation and Creating a Project                                                                  |                                    |
|----------------------------------------------------------------------------------------------------|------------------------------------|
| Installation                                                                                         | Creating a Project                 |
| Install LTS version of Node: https://nodejs.org or install with Chocolatey: choco install nodejs-lts | ng new <project name=""></project> |
| Install Angular CLI: npm install -g @angular/cli                                                     |                                    |

| Building, Running, and Testing |              |
|--------------------------------|--------------|
| Building and Running           | Testing      |
| ng serveopen                   | ng lint      |
| ng build                       | ng test      |
| ng deploy                      | ng testwatch |
|                                | ng e2e       |

| Generate                               |                                                                                            |
|----------------------------------------|--------------------------------------------------------------------------------------------|
| ng generate app-shell <name></name>    | Generates an application shell for running a server-side version of an app.                |
| ng generate application <name></name>  | Generates a new basic application definition in the "projects" subfolder of the workspace. |
| ng generate class <name></name>        | Creates a new, generic class definition in the given project.                              |
| ng generate component <name></name>    | Creates a new, generic component definition in the given project.                          |
| ng generate config <name></name>       | Generates a configuration file in the given project.                                       |
| ng generate directive <name></name>    | Creates a new, generic directive definition in the given project.                          |
| ng generate enum <name></name>         | Generates a new, generic enum definition in the given project.                             |
| ng generate environments <name></name> | Generates and configures environment files for a project.                                  |
| ng generate guard <name></name>        | Generates a new, generic route guard definition in the given project.                      |
| ng generate interceptor <name></name>  | Creates a new, generic interceptor definition in the given project.                        |
| ng generate interface <name></name>    | Creates a new, generic interface definition in the given project.                          |
| ng generate library <name></name>      | Creates a new, generic library project in the current workspace.                           |
| ng generate module <name></name>       | Creates a new, generic NgModule definition in the given project.                           |
| ng generate pipe <name></name>         | Creates a new, generic pipe definition in the given project.                               |
| ng generate resolver <name></name>     | Generates a new, generic resolver definition in the given project.                         |
| ng generate service <name></name>      | Creates a new, generic service definition in the given project.                            |

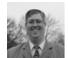

By **Greg Finzer** (GregFinzer) cheatography.com/gregfinzer/ www.kellermansoftware.com Published 27th September, 2023. Last updated 28th September, 2023. Page 1 of 2. Sponsored by CrosswordCheats.com Learn to solve cryptic crosswords! http://crosswordcheats.com

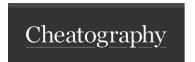

## Angular CLI Cheat Sheet

by Greg Finzer (GregFinzer) via cheatography.com/15280/cs/40489/

| Generate (cont)                          |                                                                     |
|------------------------------------------|---------------------------------------------------------------------|
| ng generate service-worker <name></name> | Pass this schematic to the "run" command to create a service worker |
| ng generate web-worker <name></name>     | Creates a new, generic web worker definition in the given project.  |

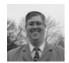

By **Greg Finzer** (GregFinzer) cheatography.com/gregfinzer/ www.kellermansoftware.com Published 27th September, 2023. Last updated 28th September, 2023. Page 2 of 2. Sponsored by CrosswordCheats.com Learn to solve cryptic crosswords! http://crosswordcheats.com